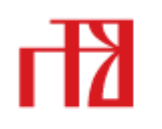

Agencija za odgoj i obrazovanje Education and Teacher Training Agency

Donje Svetice 38, 10000 Zagreb, Croatia m +385 (0)1 2785 000 | mx +385 (0)1 2785 001 wes www.azoo.hr M#1778129 | 2\*1001005-1563200794

# Kriteriji ocjenjivanja iz nastavnog predmeta **Informatika**

**(Srednje škole)** 

### **Vukovar, ožujak 2009.**

#### **Autori:**

Natalija Stjepanek Vesna Tomić Daniel Rakijašić Josip Šipek Ljiljana Miletić Zlatko Markovinović

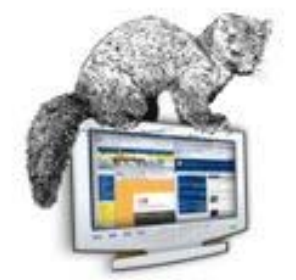

**Recenzent:**  Viktorija Hržica, prof. viša savjetnica

### Sadržaj

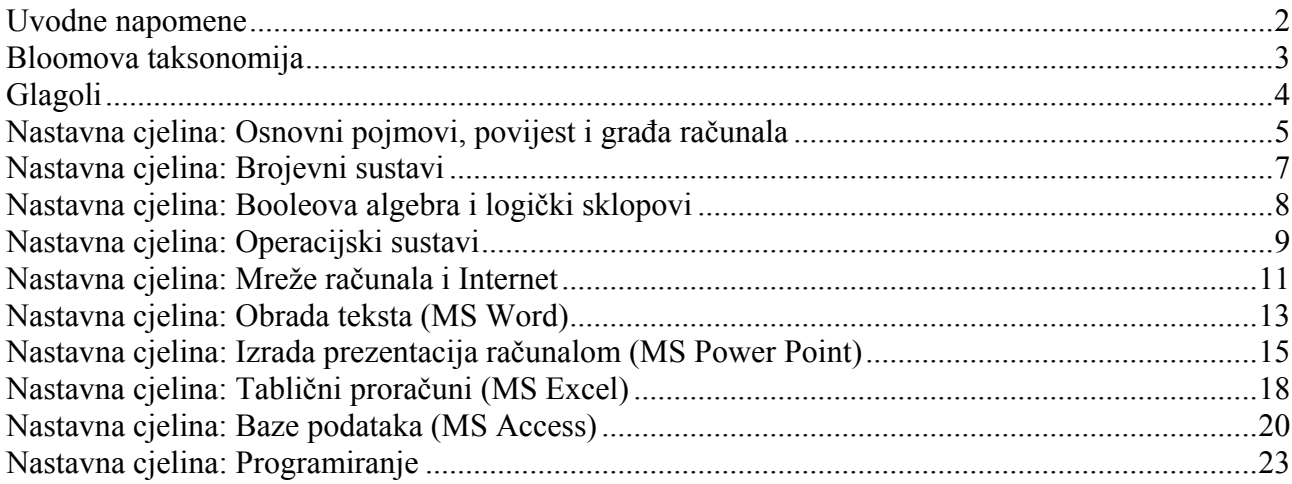

### <span id="page-2-0"></span>**Uvodne napomene**

U tablicama koje slijede prikazano je gradivo pojedinih nastavnih cjelina i zahtjevi prema učenicima za svaku pojedinu ocjenu. Autori predloženih kriterija (nastavnici srednjih škola Brodsko‐posavske, Slavonsko‐požeške, Virovitičko‐podravske, Osječko‐baranjske i Vukovarsko‐srijemske županije) u izradi su se držali Bloomove taksonomije, prihvaćene u cijelom svijetu.

Predloženi kriteriji primjenjivi su u svim školama i usmjerenjima, uz određene korekcije prema broju sati određene nastavne cjeline.

Prilikom izrade uzimali smo u obzir rasterećenje učenika, ali i očekivana znanja i postignuća učenika na Državnoj maturi.

U koloni "Primjena znanja", osim radnji koje učenik treba samostalno izvršiti, u pojedinim se dijelovima dopušta da učenik neke radnje napravi uz pomoć nastavnika. Iste te radnje učenik za višu ocjenu treba napraviti samostalno. Zbog bolje preglednosti tablica, nismo ih ponovo nabrajali.

### <span id="page-3-0"></span>**Bloomova taksonomija**

#### **1. Činjenično znanje**

Usvajanje činjeničnog znanja je najniži obrazovni cilj. Znanje se definira kao sjećanje na prije naučene sadržaje. Odnosi se na temeljna znanja koja učenik mora steći da bi shvatio smisao predmeta koji uči. To se prisjećanje može odnositi na široki raspon sadržaja: od usvajanja terminologije, preko prisjećanja na specifične činjenice, pa sve do sjećanja na složene teorije. Sve što treba postići na toj razini znanja jest prisjetiti se određene informacije, koje ne mora nužno značiti i razumijevanje. Primjerice, učenik treba memorirati, definirati, opisati, označiti, nabrojati, prepoznati.

#### **2. Razumijevanje**

Razumijevanje se definira kao sposobnost promišljanja o značenju usvojenih činjenica. Ta se kognitivna kategorija znanja može pokazati interpretiranjem naučenih činjenica, sažimanjem, objašnjavanjem ili predviđanjem učinaka ili posljedica. Ovaj je obrazovni cilj viši od prethodnog jednostavnog prisjećanja na informacije i predstavlja najniži stupanj razumijevanja. Primjerice, za tu razinu znanja učenik treba znati interpretirati slike, karte, tablice i grafikone, verbalne zadatke prevesti u formule, na temelju činjenica predvidjeti posljedice, navesti primjer, interpretirati, parafrazirati.

#### **3. Primjena**

Primjena se odnosi na sposobnost uporabe naučenih pravila, zakona, metoda ili teorija u novim, konkretnim situacijama. Primjerice, na toj spoznajnoj razini učenik treba znati riješiti matematički problem, konstruirati grafikon ili krivulju, demonstrirati ispravnu uporabu neke metode ili postupka.

#### **4. Analiza**

Na analitičkoj razini znanja učenik mora biti sposoban naučene sadržaje razdvojiti na sastavne dijelove i razumjeti organizacijsku strukturu. Pri tome učenik mora znati odrediti sastavne dijelove i odnose među njima kao i organizacijske principe. Ovaj je obrazovni cilj viši od razine razumijevanja i razine primjene jer je za tu razinu znanja potrebno združeno razumijevanje sadržaja i organizacijske strukture materijala. Primjerice, na toj razini učenik mora uspoređivati, suprotstavljati, prepoznati neizrečene pretpostavke, razlikovati činjenice od zaključaka, razlikovati uzrok od posljedice, odrediti relevantnost podataka, analizirati organizacijsku strukturu djela (umjetničkog, muzičkog, literarnog).

#### **5. Sinteza**

Sintetizirati znači iz pojedinačnih dijelova stvoriti novu cjelinu. Obrazovni cilj u ovom slučaju ističe kreativno ponašanje s naglaskom na formuliranje novih obrazaca ili struktura. Primjeri obrazovnih ciljeva sintetičke razine znanja jesu: sposobnost kombinacije, postavljanja hipoteze, planiranja, reorganizacije, pisanja dobro organiziranog rad, održati dobro organizirani govor (predavanje), kreativno napisati priču (pjesmu, glazbu), predložiti plan pokusa.

#### **6. Procjena**

Procjena znači sposobnost svrhovite prosudbe vrijednosti materijala (pjesme, romana, govora, istraživačkog izvještaja, projekta). Prosudbe se moraju temeljiti na točno definiranim kriterijima. Obrazovni ciljevi ovog područja su najviši u spoznajnoj hijerarhiji jer sadrže elemente svih prethodnih razina uz dodatak sposobnosti prosudbe vrijednosti utemeljene na točno definiranim kriterijima. Primjeri obrazovnih ciljeva ove razine znanja jesu: prosuditi primjerenost zaključaka iz prikazanih podataka, prosuditi vrijednost nekog djela (umjetničkog, muzičkog, literarnog) uporabom vanjskih standarda odličnosti, prosuditi logičnu postojanost pisanog materijala ili predavanja.

### <span id="page-4-0"></span>**Glagoli**

#### **Dovoljan (2):**

- ponoviti
- nabrojiti
- reći
- prepoznati

#### **Dobar (3):**

- opisati
- označiti
- istaknuti
- sažeti
- razumjeti
- uočiti

#### **Vrlo dobar (4):**

- razumjeti
- zaključiti
- izdvojiti
- primijeniti
- opisivati
- riješiti

#### **Odličan (5):**

- usporediti
- objasniti
- shvatiti
- povezati
- razlikovati
- prosuditi
- primijeniti
- predložiti
- komentirati
- navoditi primjere samostalno
- prisjetiti se
- reći tko, kada, gdje
- definirati
- imenovati
- označiti
- zapamtiti
- ispričati
- poredati

- razlikovati - predvidjeti - poznavati - razvrstati

- interpretirati
- prikupiti
- nabrojiti
- iznositi prema planu
- proširiti
- pokazati
- objasniti
- istražiti
- protumačiti
- 
- napraviti
- 
- raščlaniti
- analizirati
- zaključiti
- preoblikovati
- kreativno pisati
- istražiti
- sažeti
- upotpuniti
- prikazati
- izraziti
	- odrediti
	- prikazati
	- upotrijebiti
- raščlaniti
	-
	- promijeniti
- -
	- -
		-
- -

### <span id="page-5-0"></span>**Nastavna cjelina: Osnovni pojmovi, povijest i građa računala**

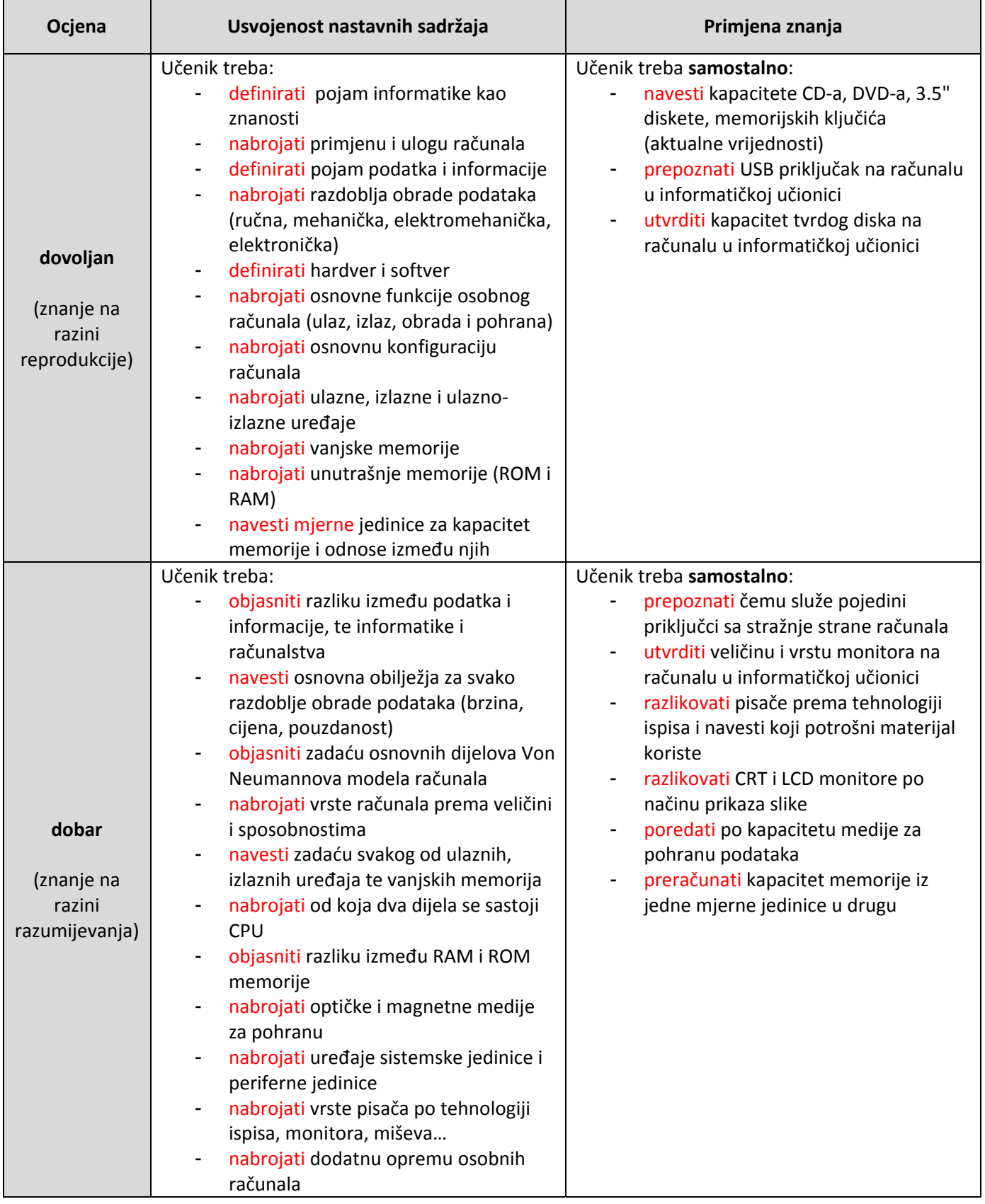

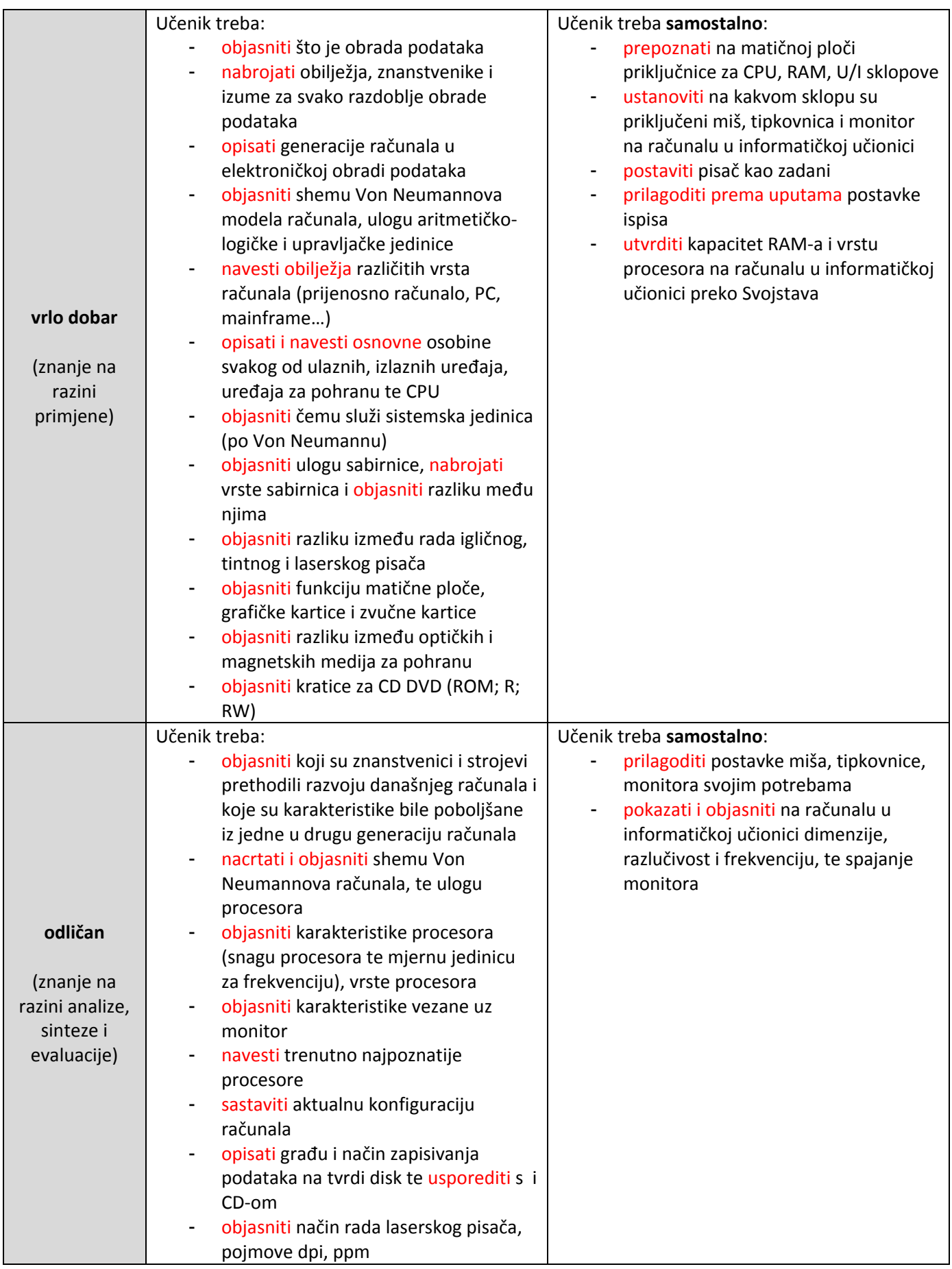

# <span id="page-7-0"></span>**Nastavna cjelina: Brojevni sustavi**

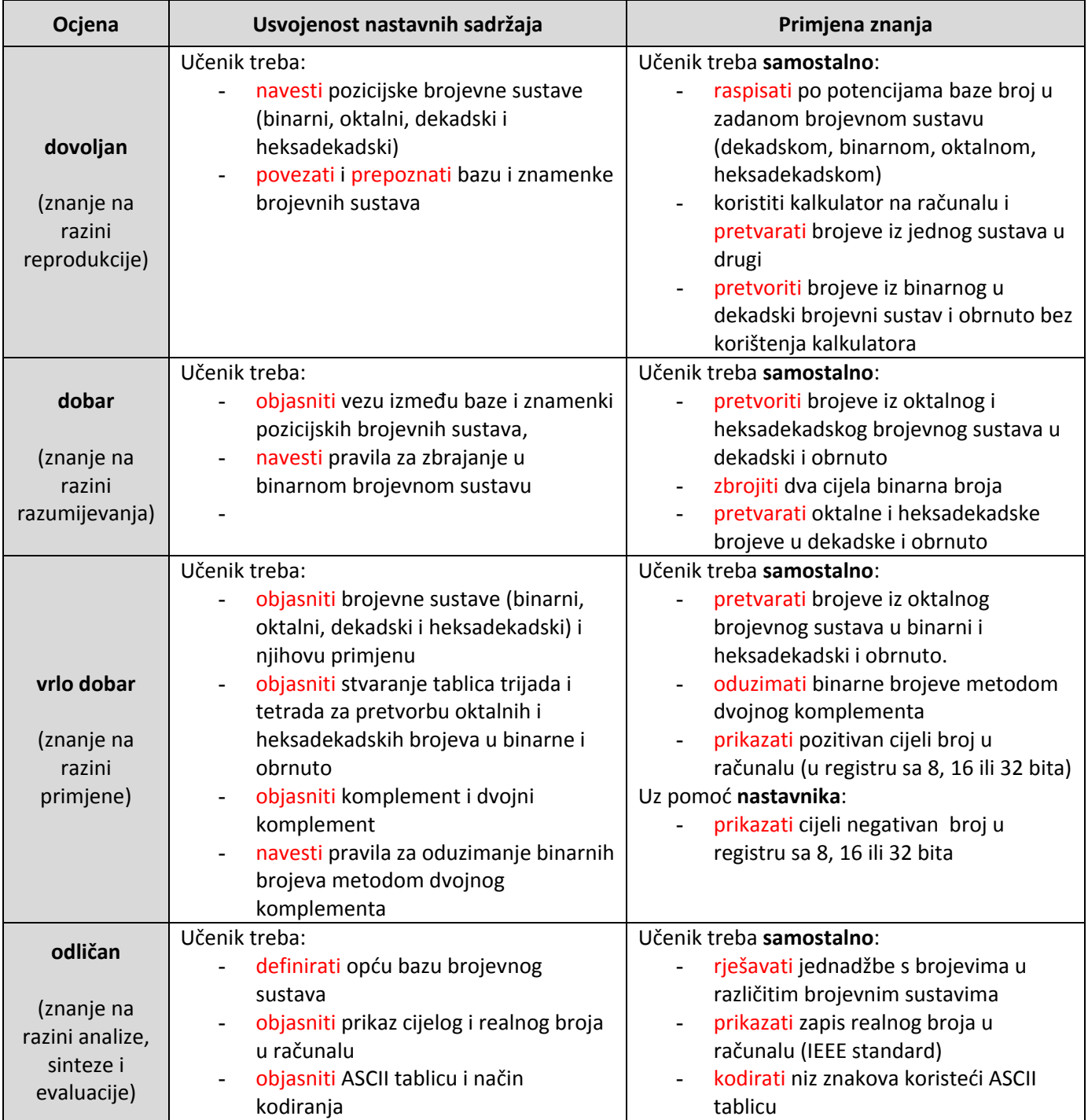

# <span id="page-8-0"></span>**Nastavna cjelina: Booleova algebra i logički sklopovi**

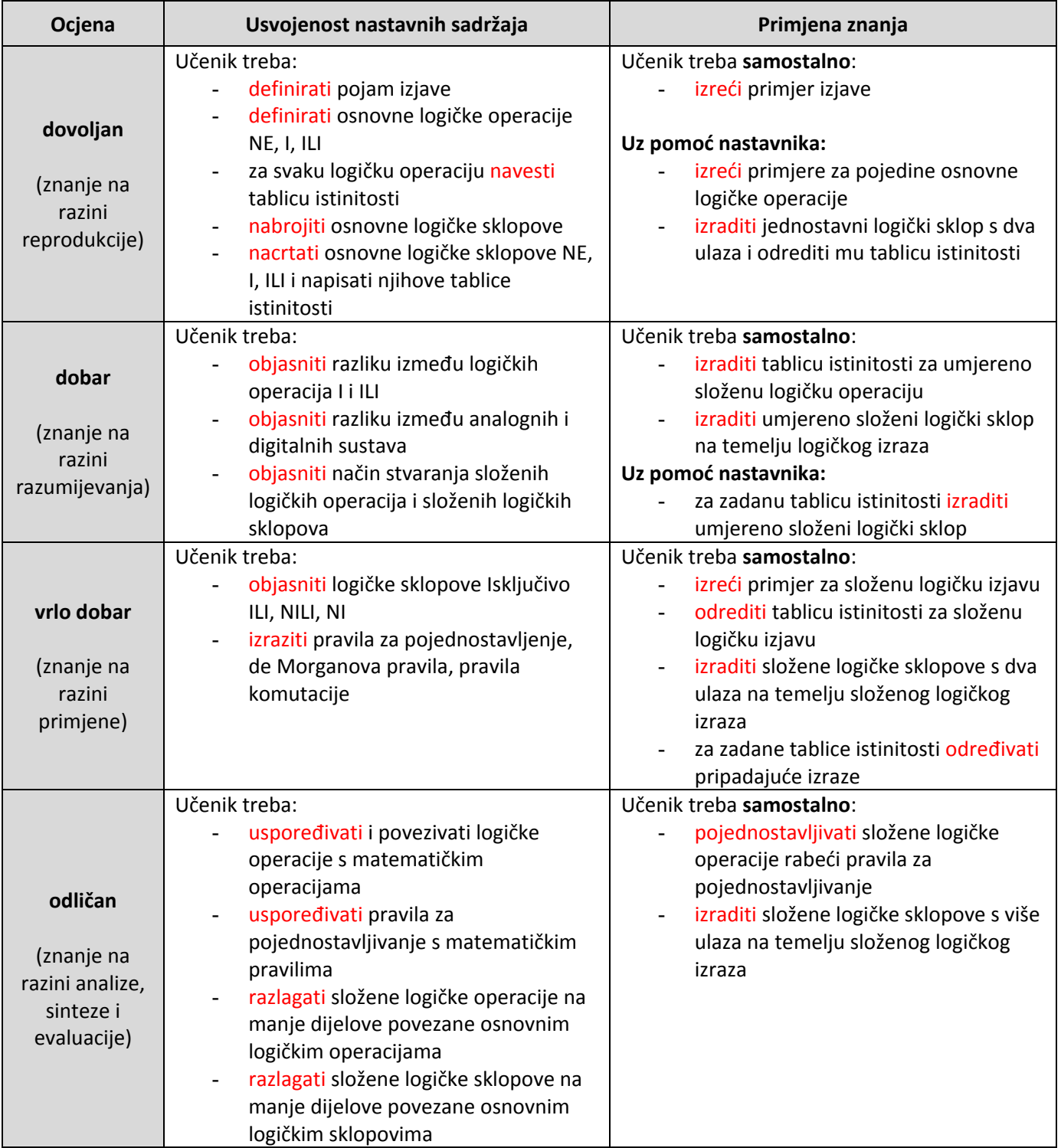

# <span id="page-9-0"></span>**Nastavna cjelina: Operacijski sustavi**

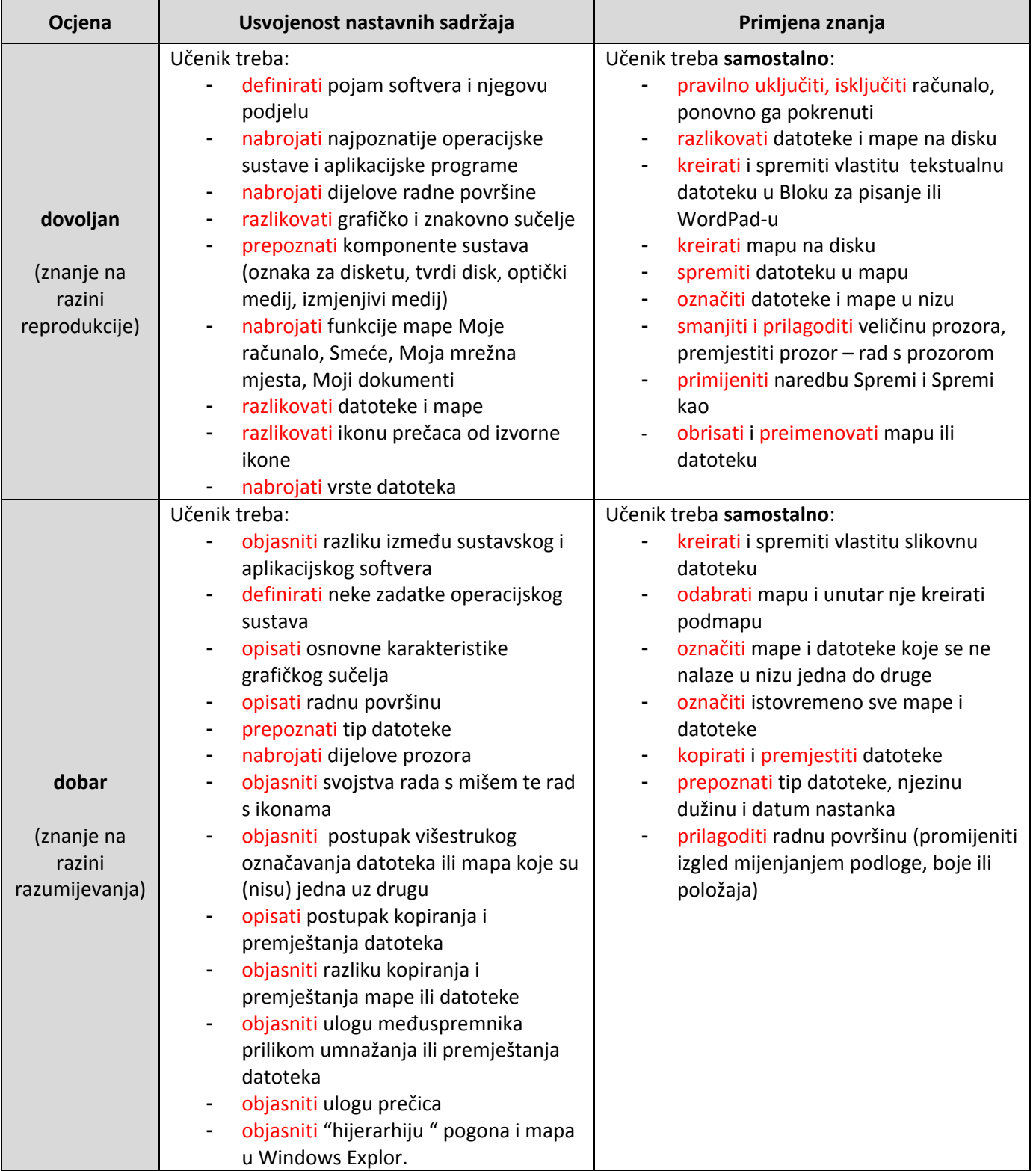

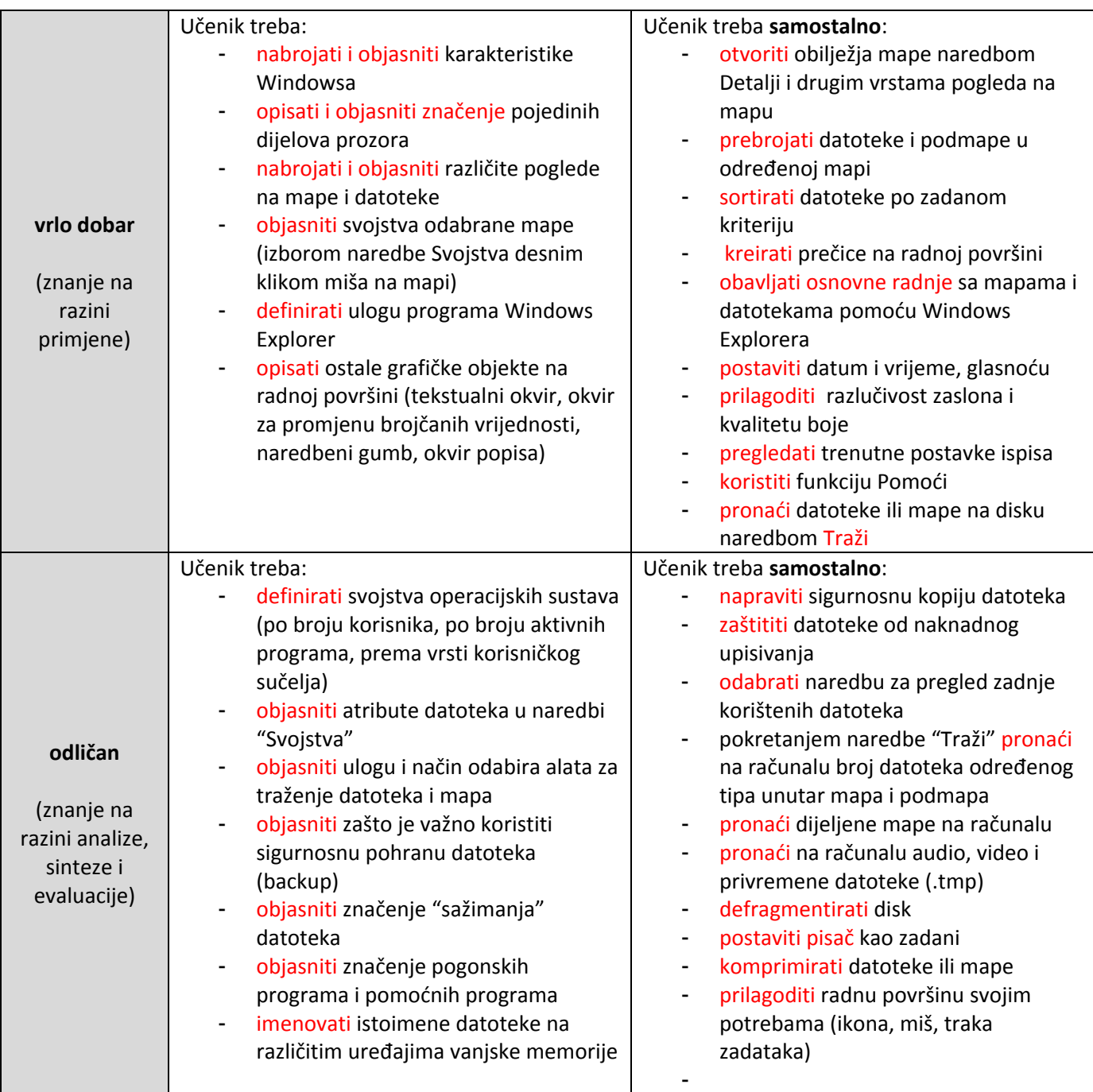

# <span id="page-11-0"></span>**Nastavna cjelina: Mreže računala i Internet**

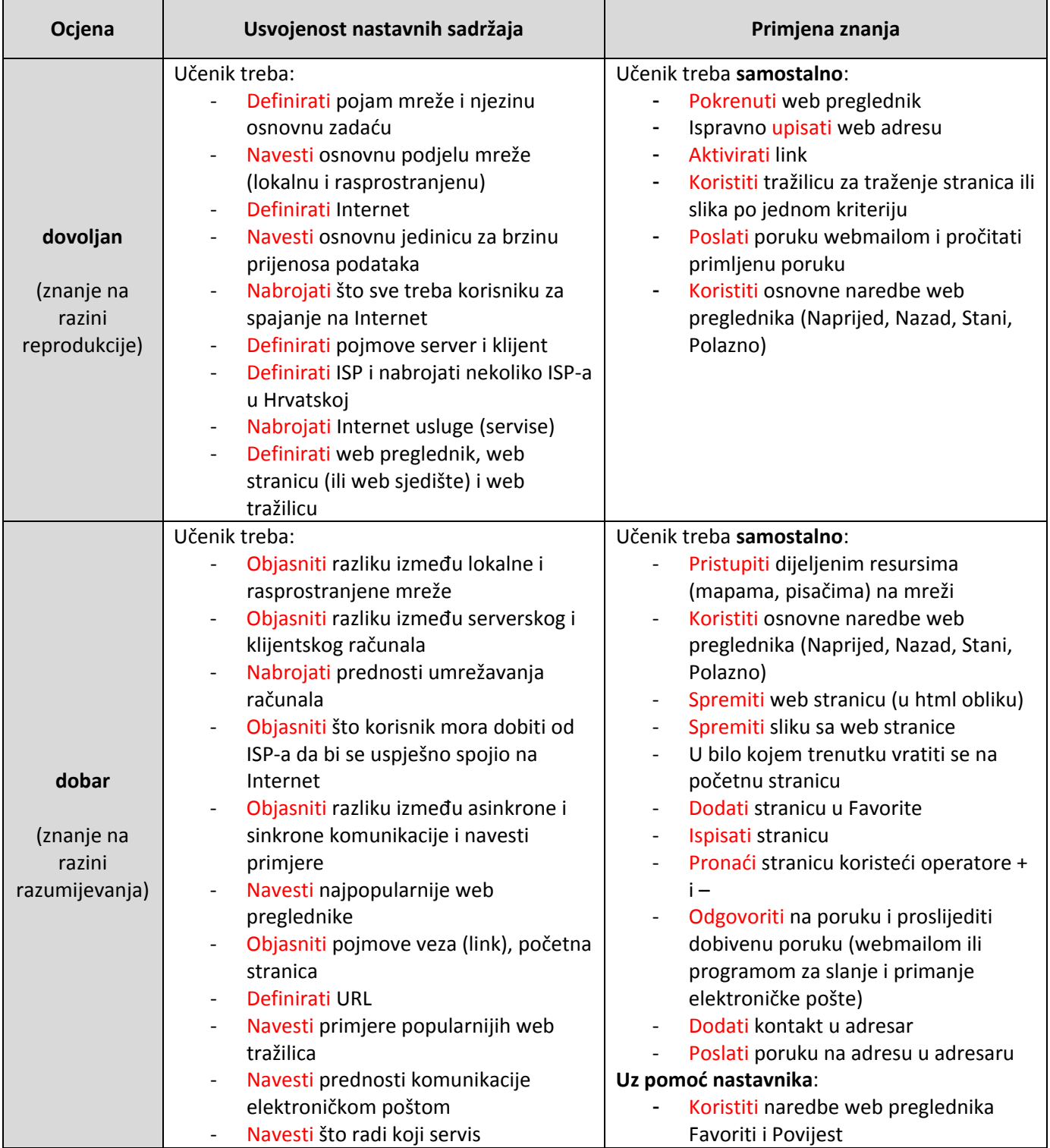

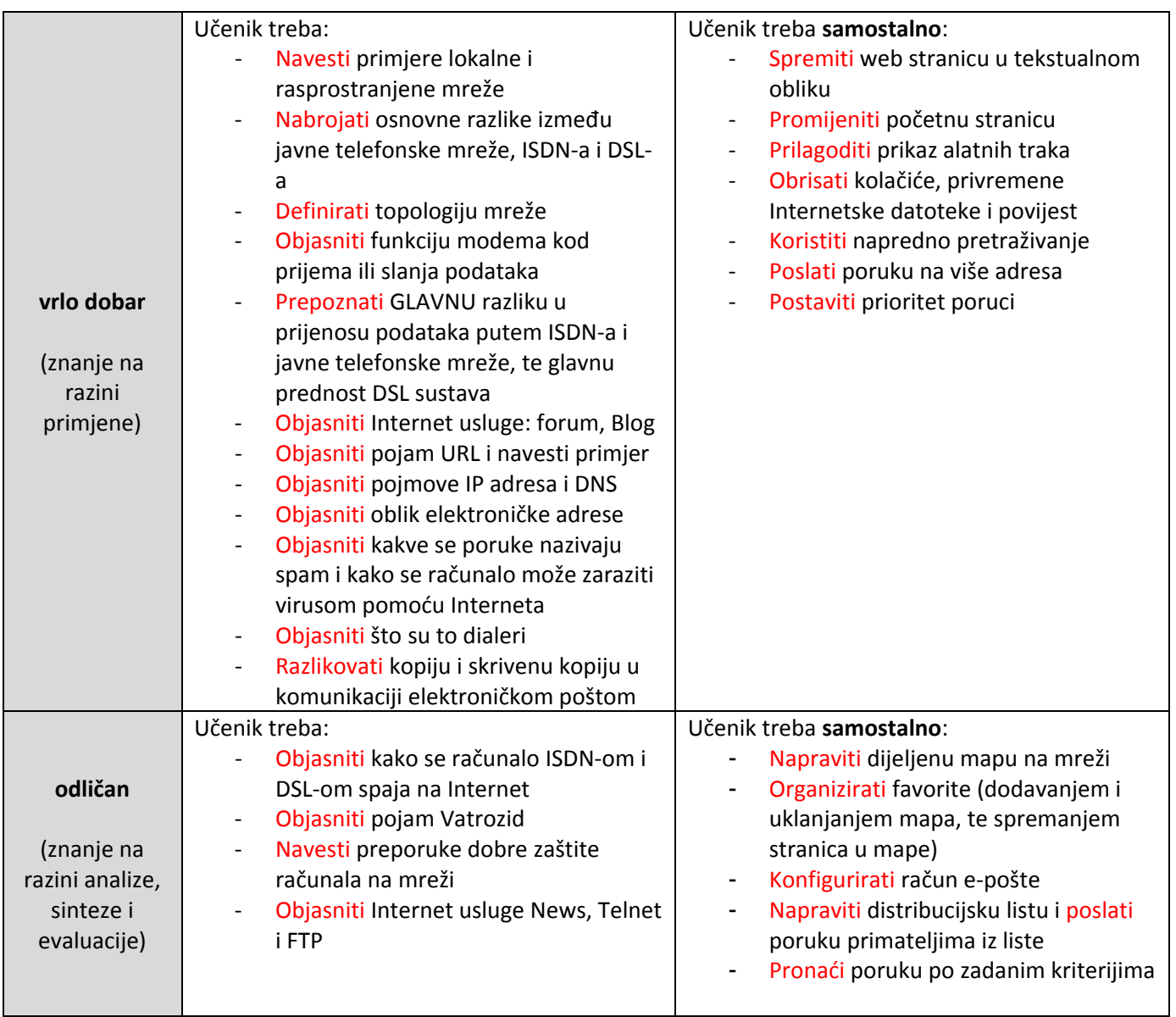

# <span id="page-13-0"></span>**Nastavna cjelina: Obrada teksta (MS Word)**

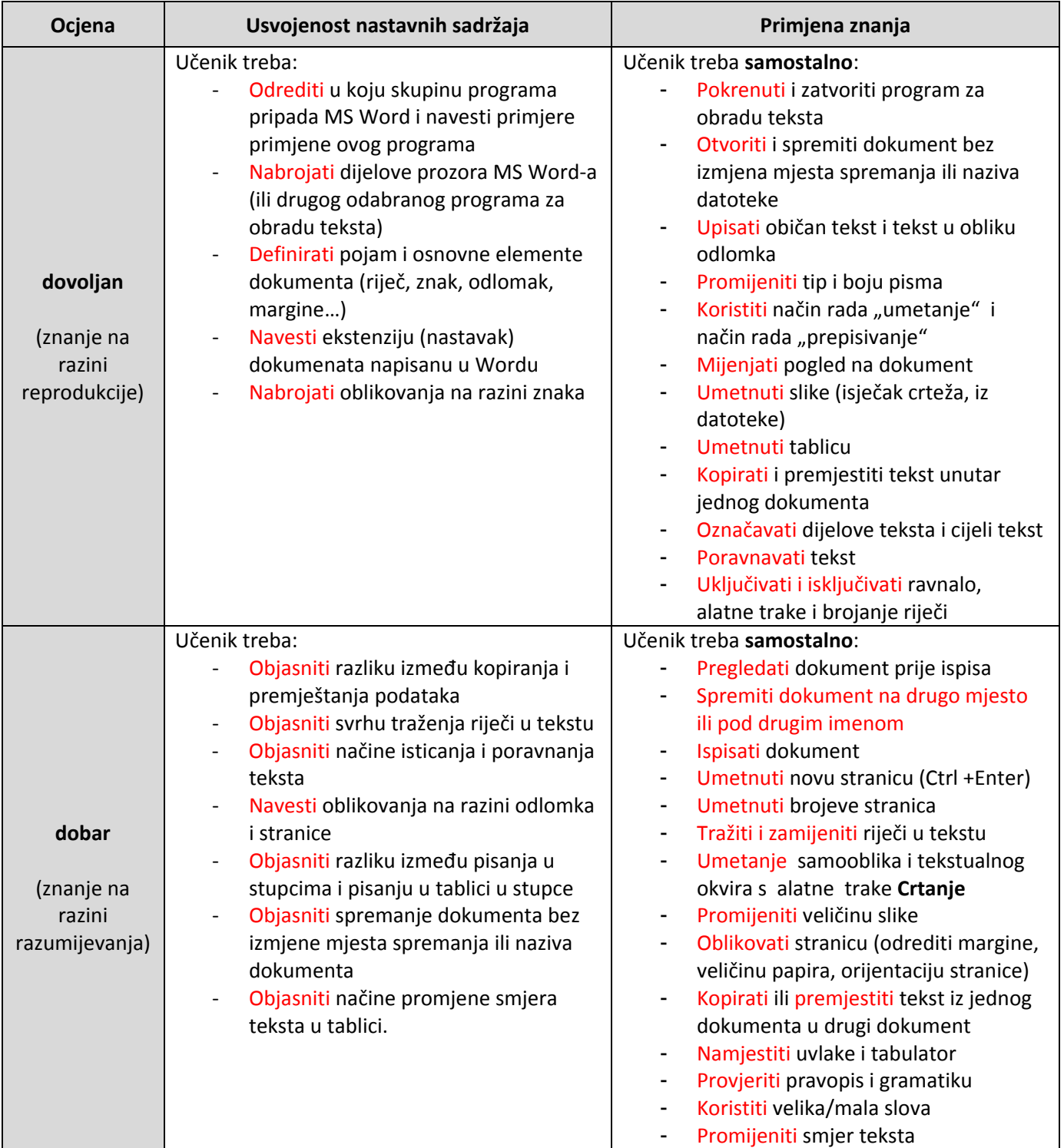

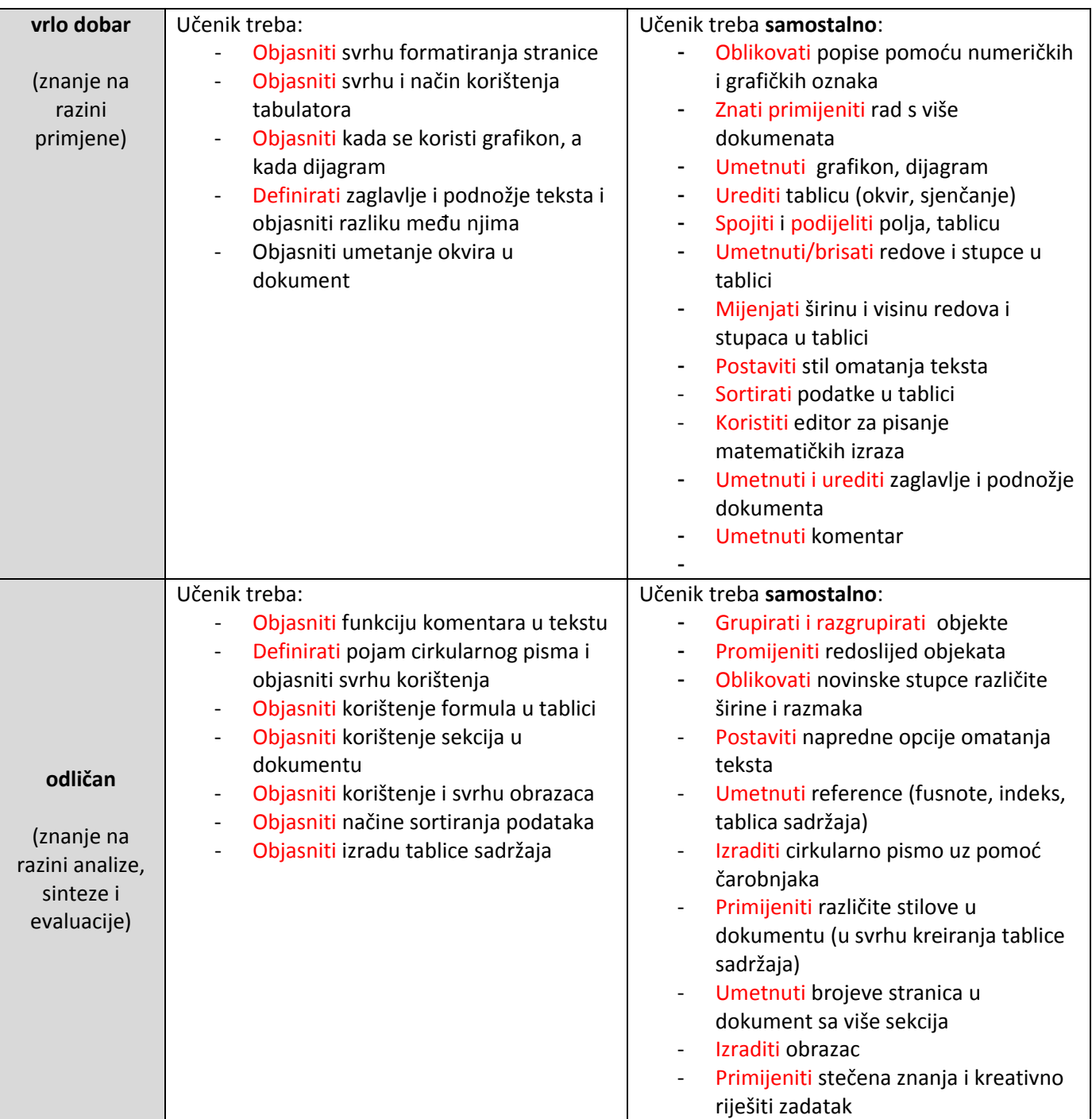

# <span id="page-15-0"></span>**Nastavna cjelina: Izrada prezentacija (MS Power Point)**

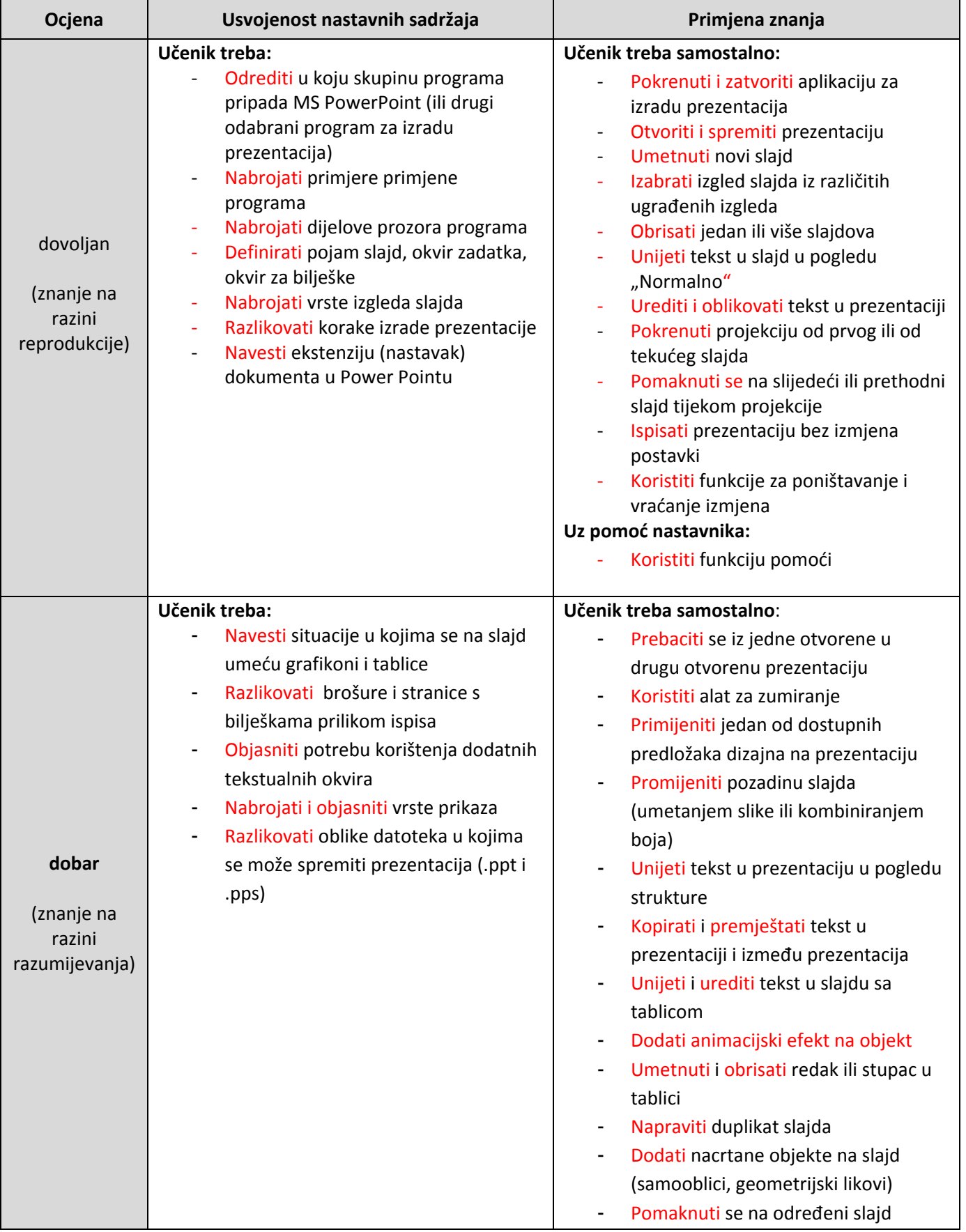

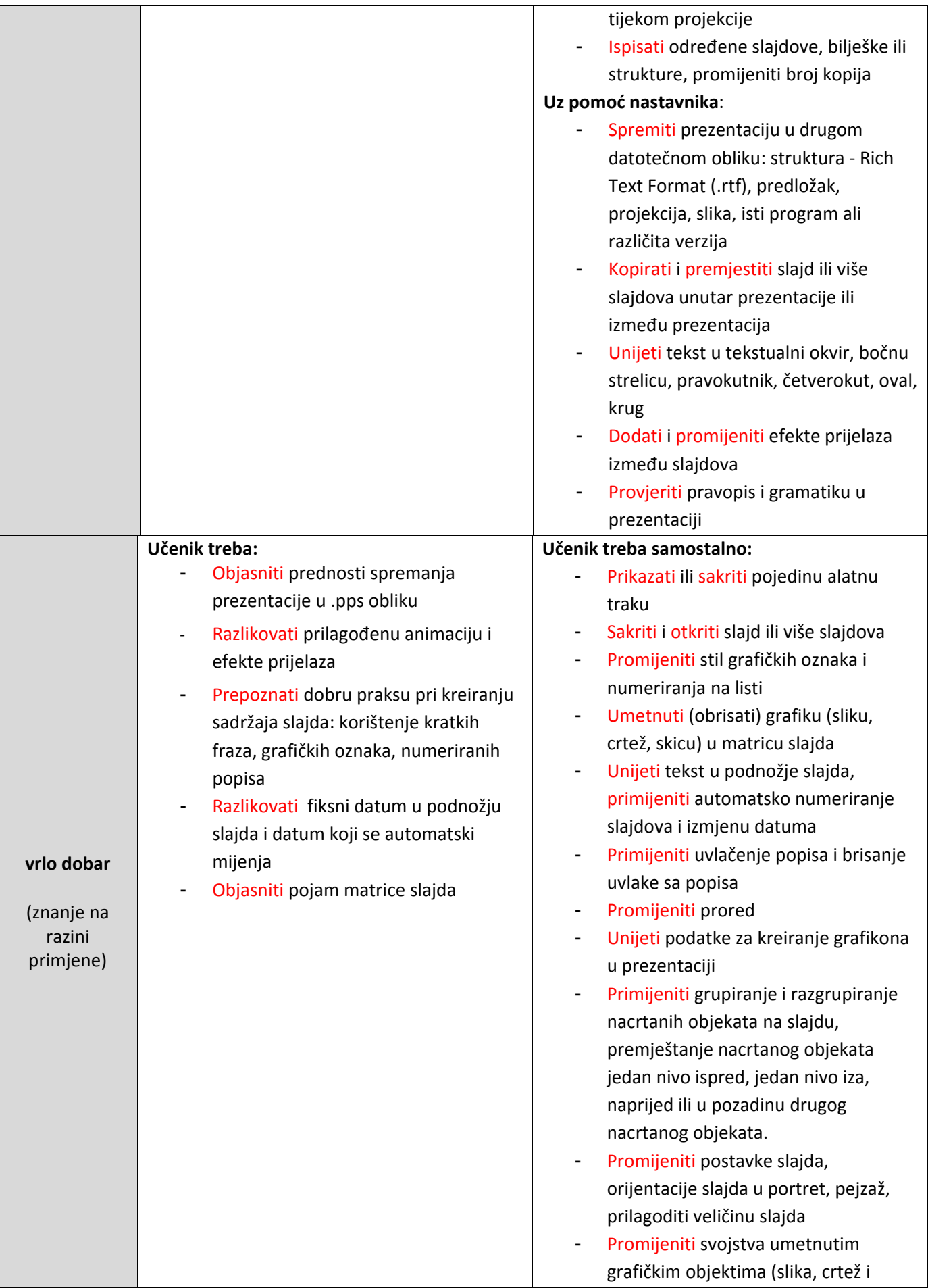

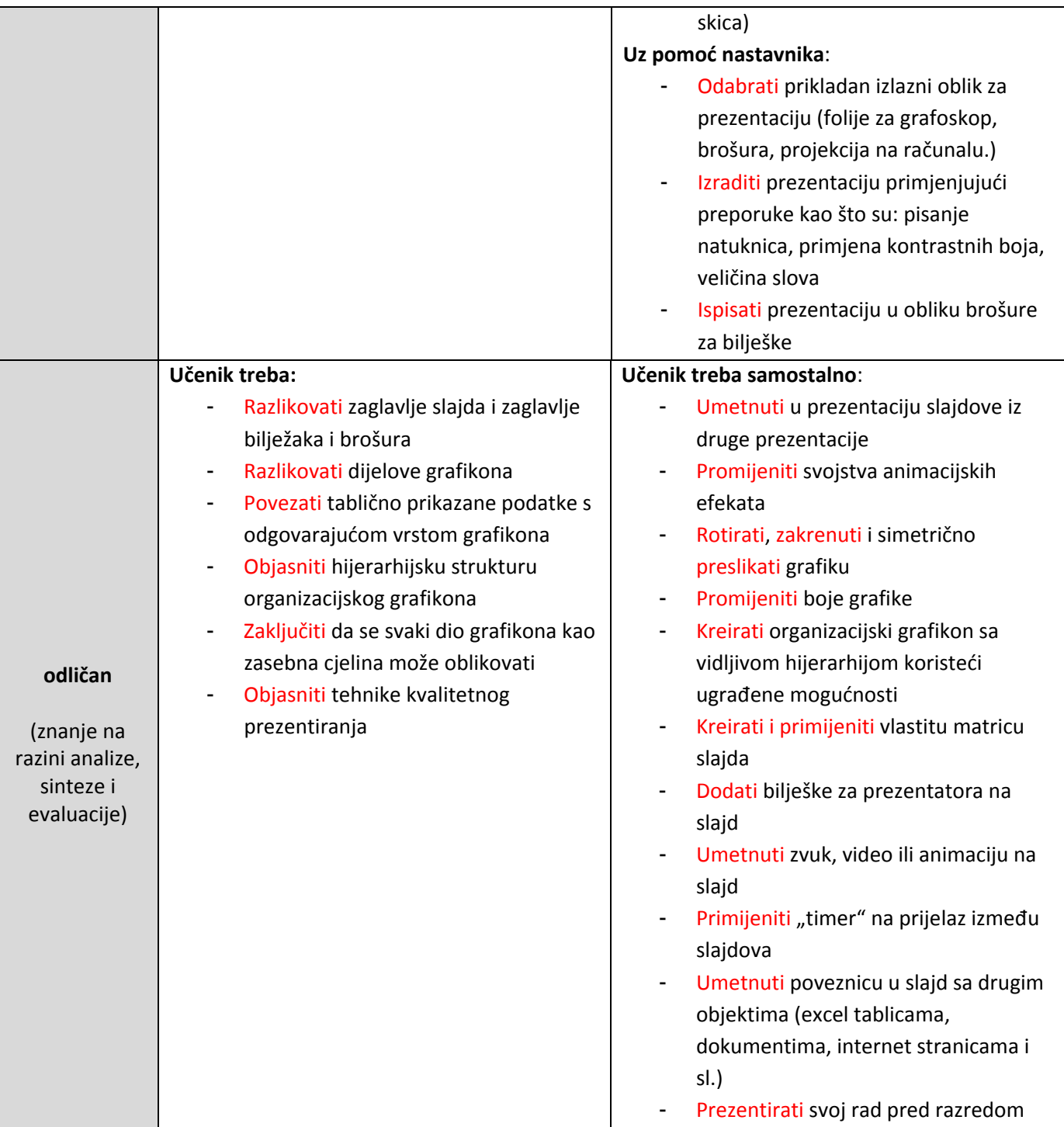

# <span id="page-18-0"></span>**Nastavna cjelina: Tablični proračuni (MS Excel)**

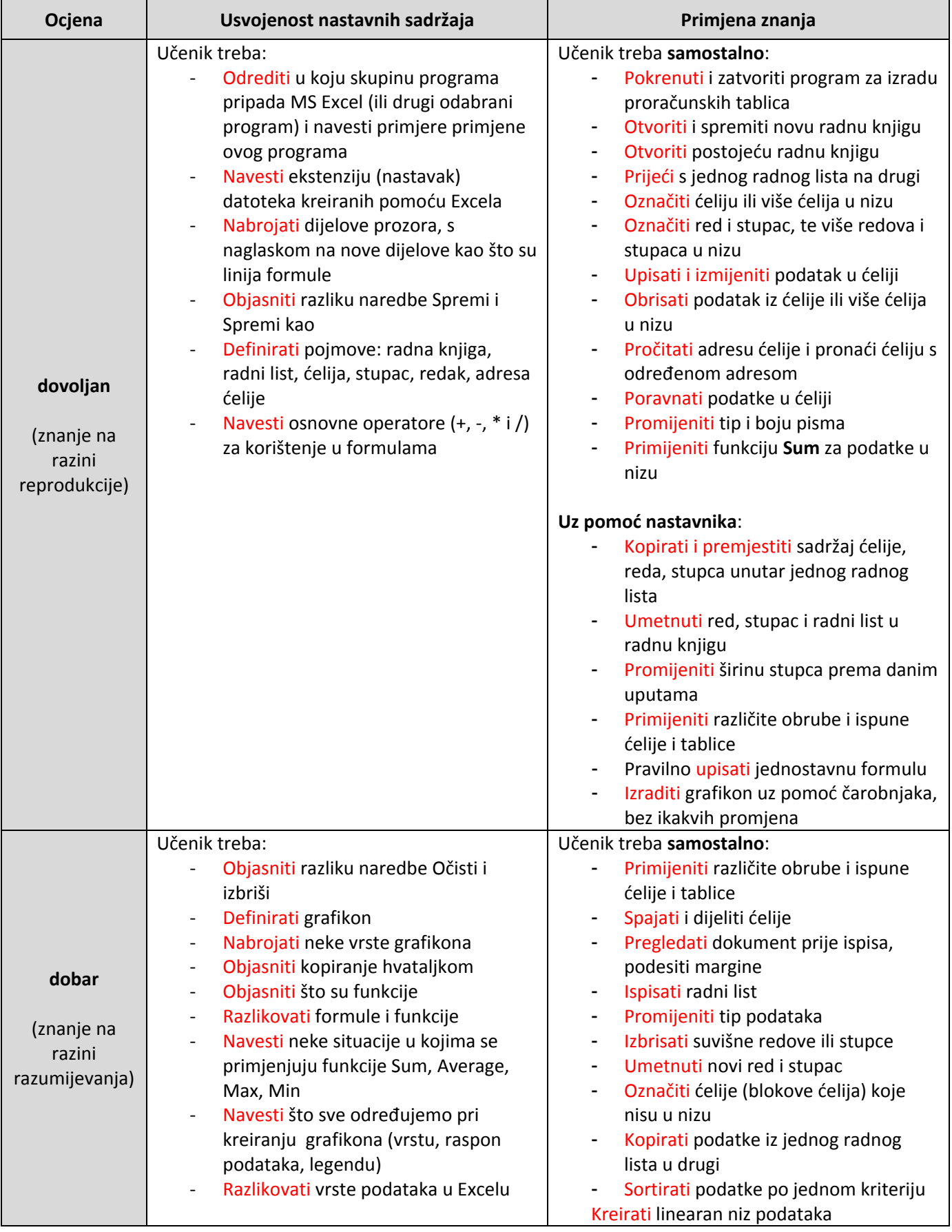

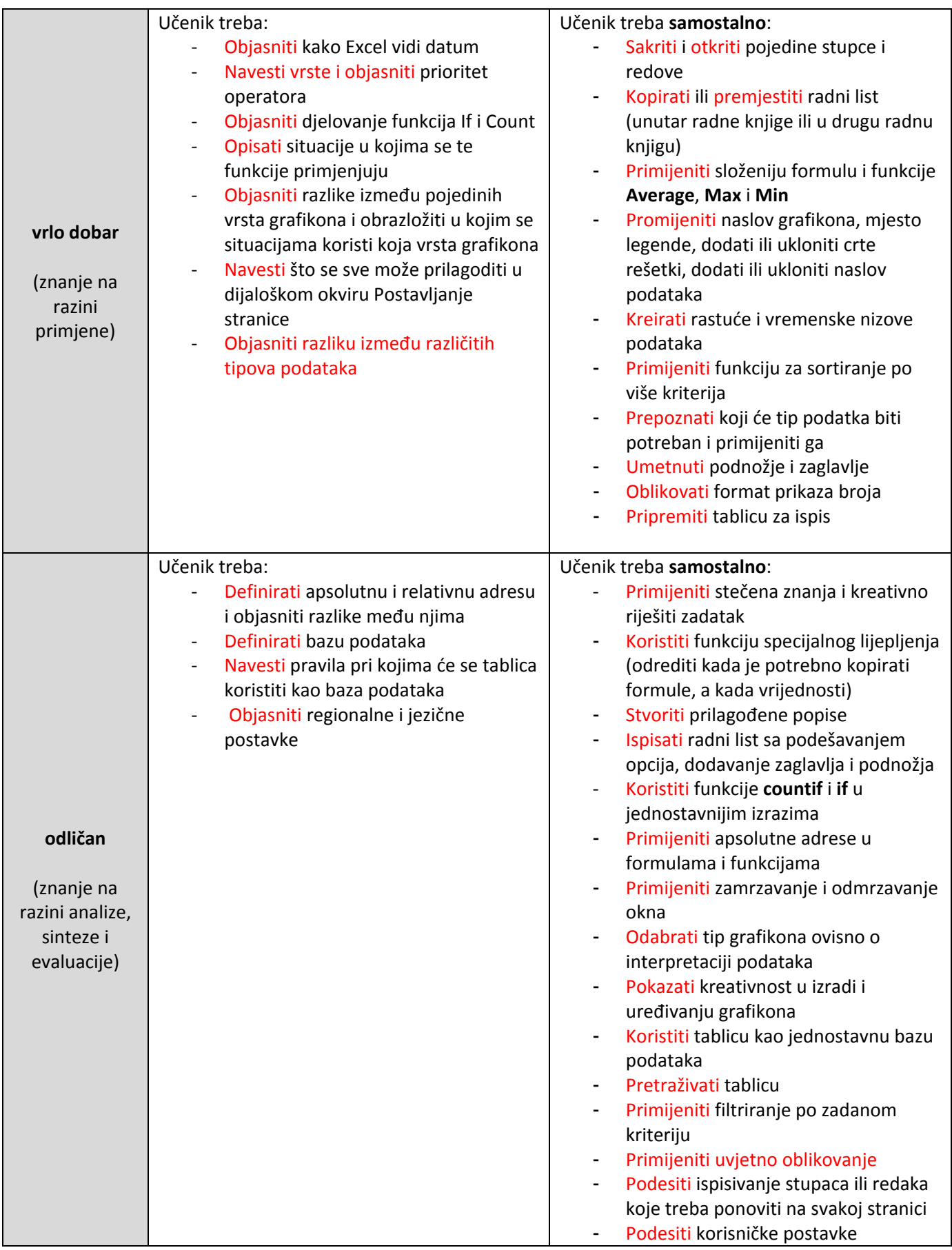

### <span id="page-20-0"></span>**Nastavna cjelina: Baze podataka (MS Access)**

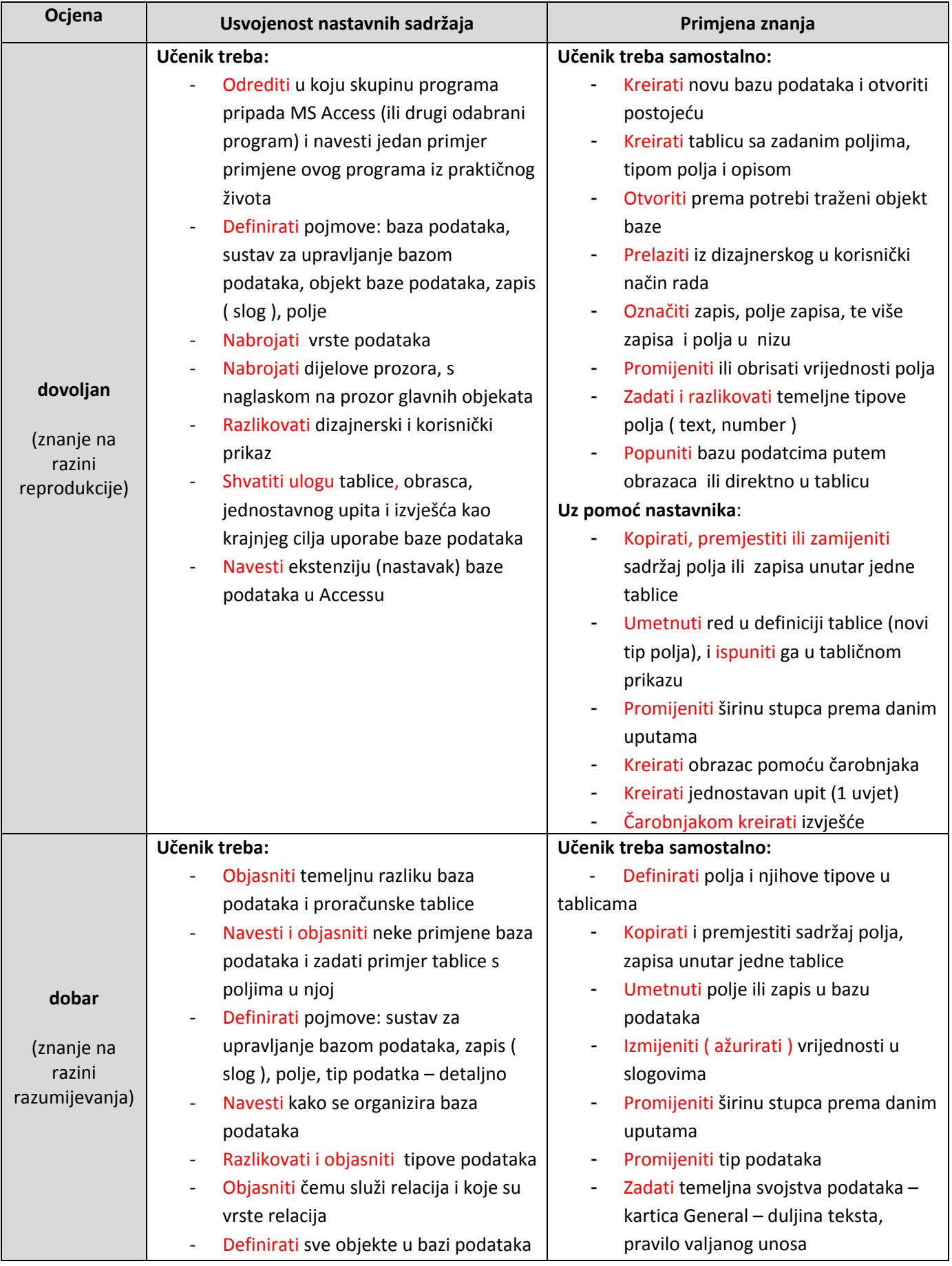

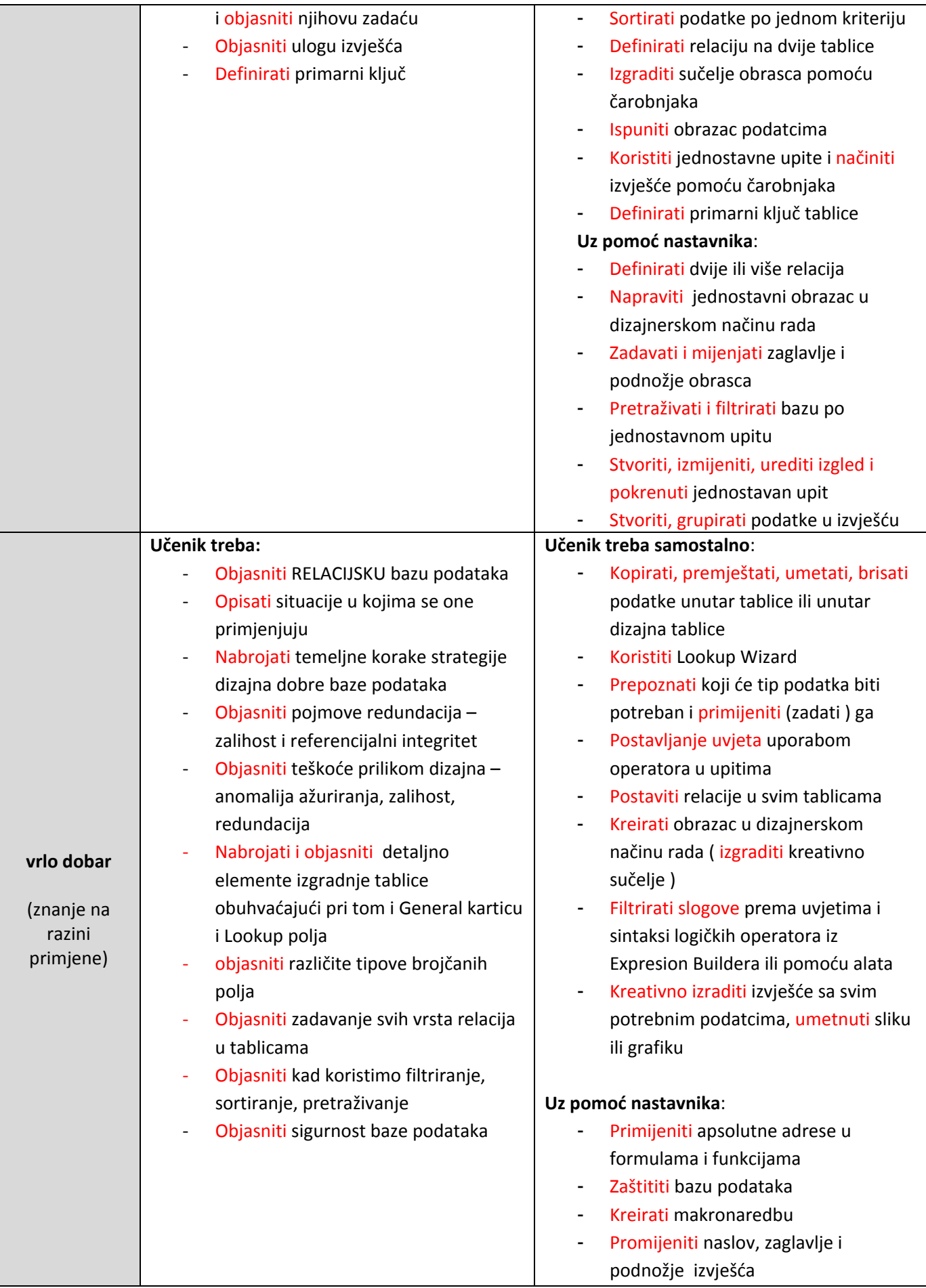

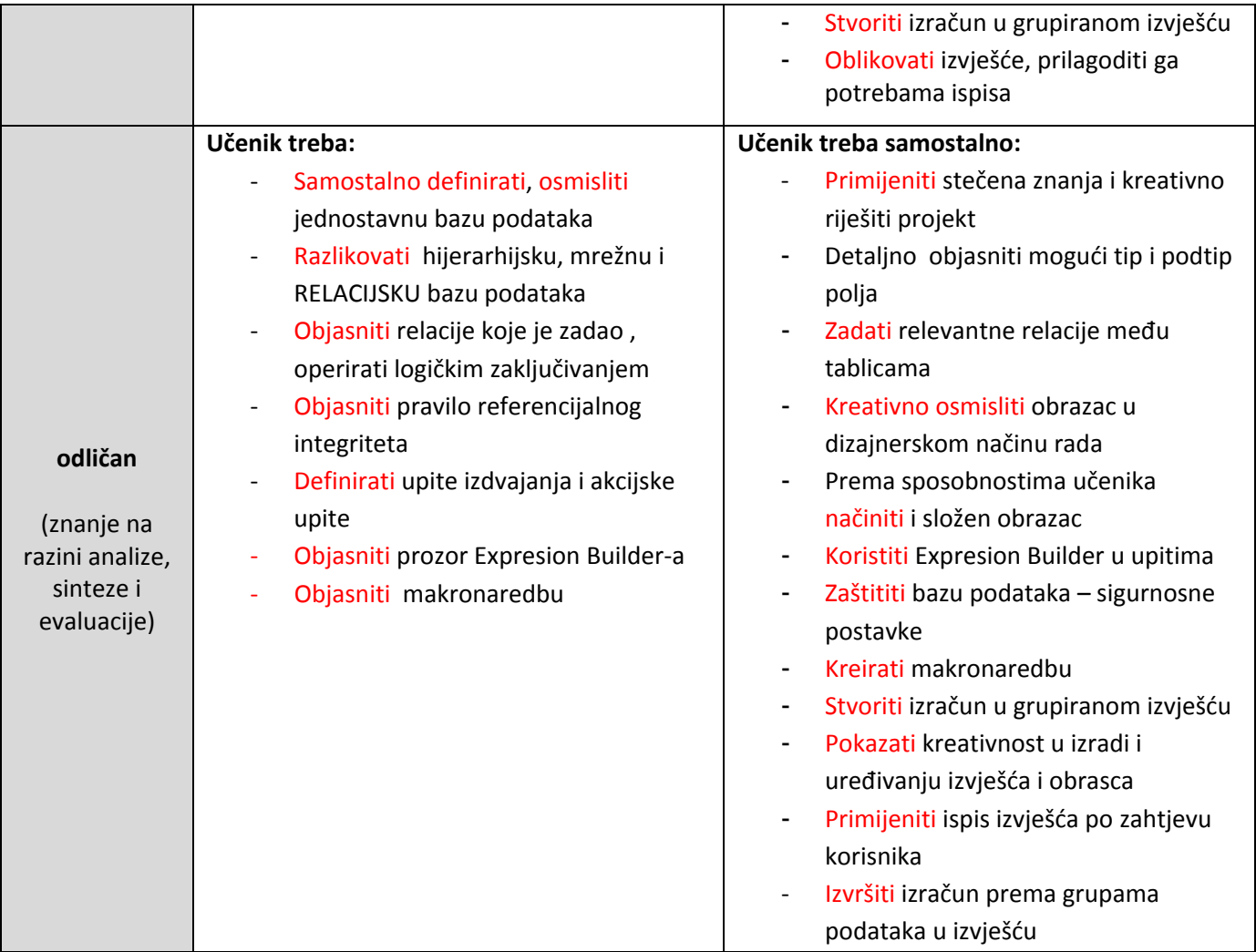

# <span id="page-23-0"></span>**Nastavna cjelina: Programiranje**

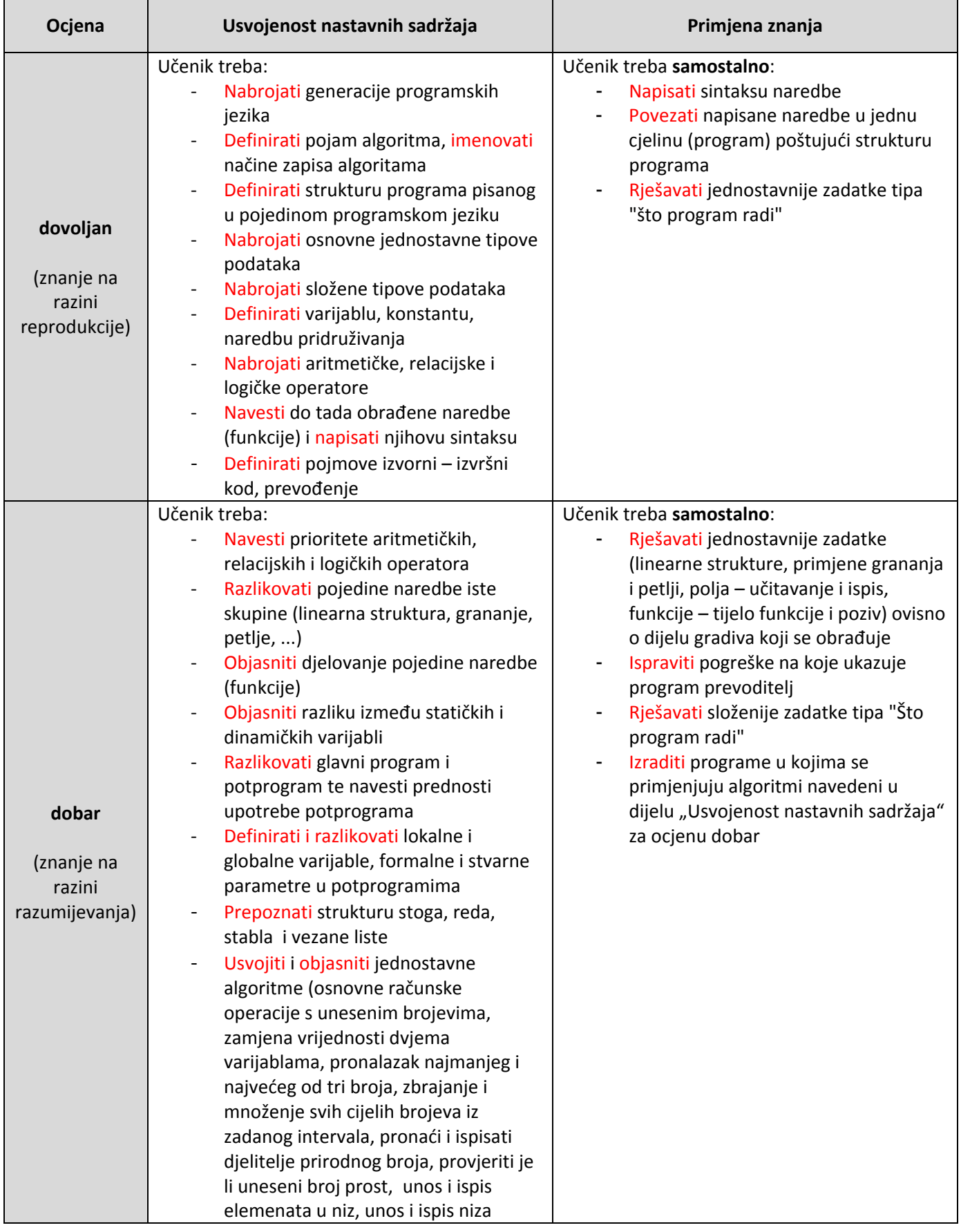

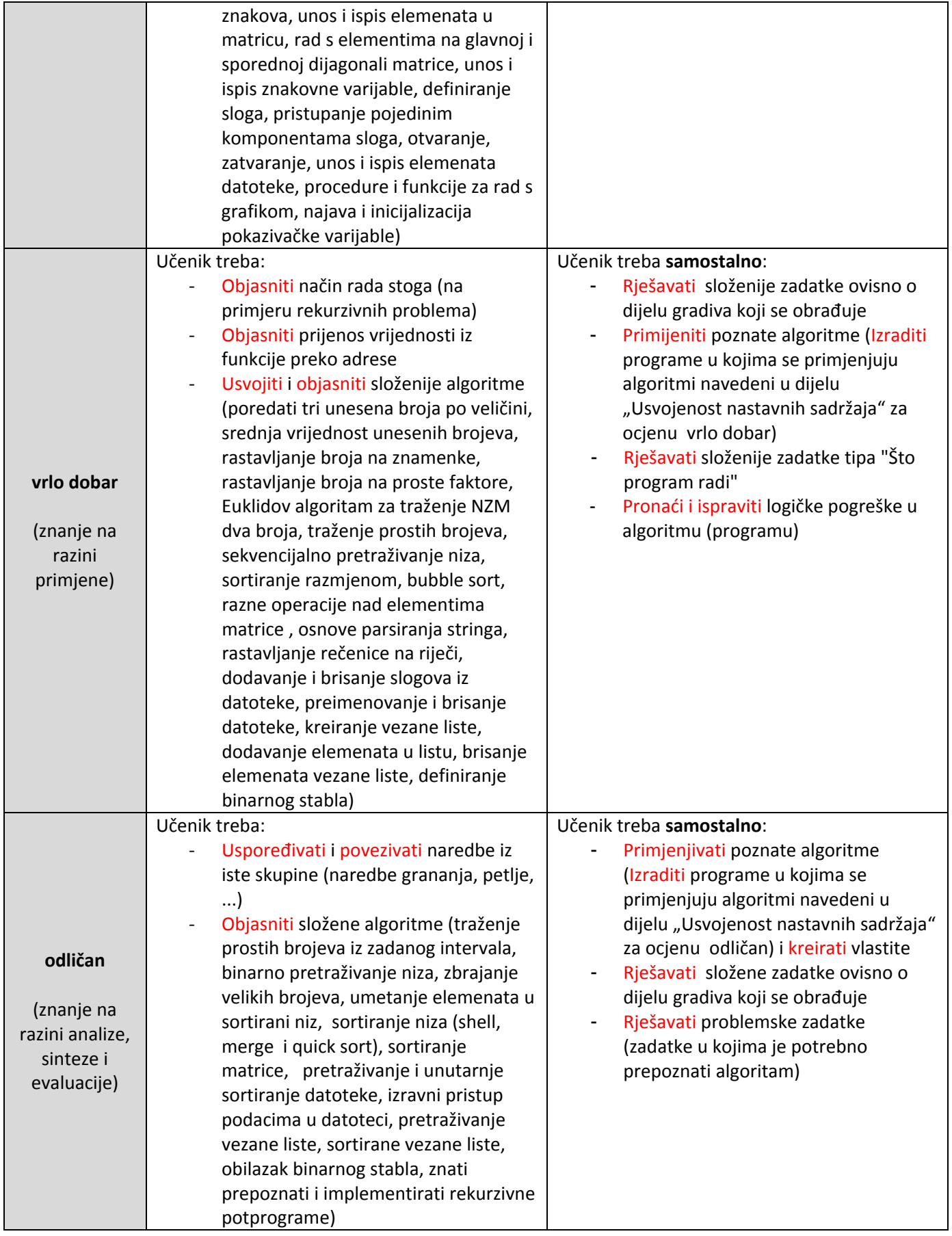